# **domogik-plugin-diskfree**

*Release 1.0*

January 13, 2015

#### Contents

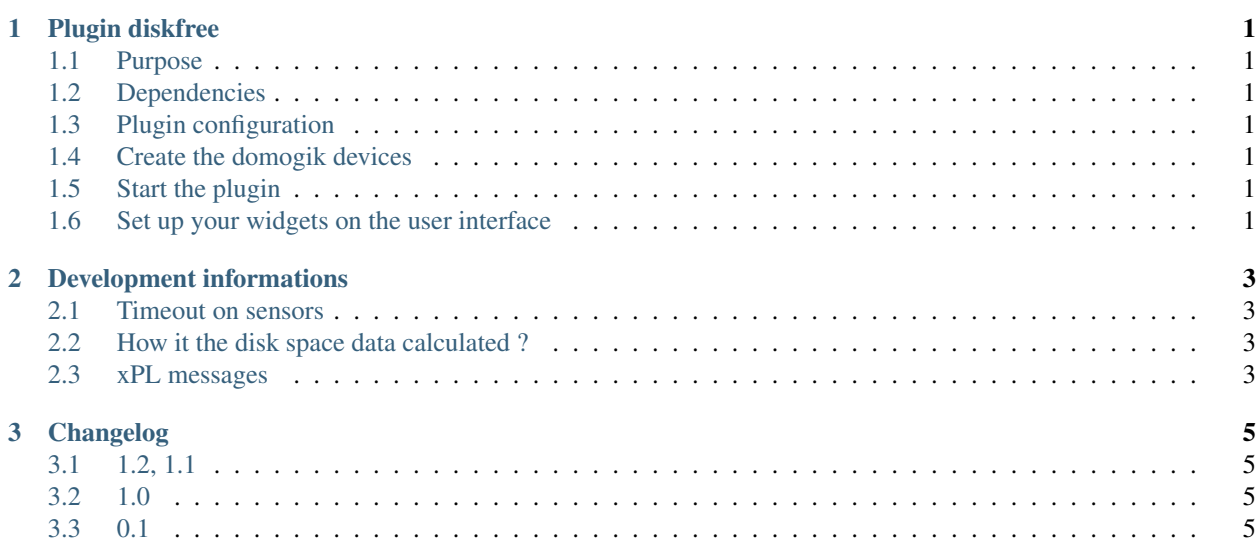

#### **Plugin diskfree**

#### <span id="page-4-1"></span><span id="page-4-0"></span>**1.1 Purpose**

The diskfree plugin is used to monitor the space (available, used, free) on filesystems.

#### <span id="page-4-2"></span>**1.2 Dependencies**

There is no dependency.

## <span id="page-4-3"></span>**1.3 Plugin configuration**

There is no global configuration options for this plugin.

# <span id="page-4-4"></span>**1.4 Create the domogik devices**

#### **1.4.1 Domogik device type : diskfree.disk\_usage**

2 parameters are needed for a domogik device creation:

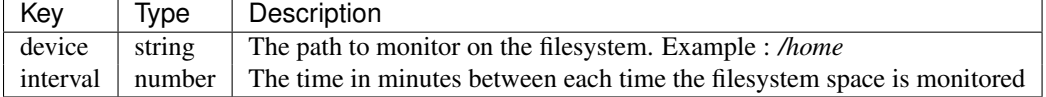

## <span id="page-4-5"></span>**1.5 Start the plugin**

You can now start the plugin (start button) and use the created domogik devices.

#### <span id="page-4-6"></span>**1.6 Set up your widgets on the user interface**

You can now place the widgets of your devices features on the user interface.

## **Development informations**

#### <span id="page-6-1"></span><span id="page-6-0"></span>**2.1 Timeout on sensors**

The timeout is set to 0 for all sensors : as the interval between 2 checks is a global parameter, we can't set a proper default timeout. If needed, the timeout should be set manually by the user for this plugin.

### <span id="page-6-2"></span>**2.2 How it the disk space data calculated ?**

The plugin just use the os. statvfs (path) function.

## <span id="page-6-3"></span>**2.3 xPL messages**

#### **2.3.1 xpl-stat**

#### The sensor.basic message is used:

```
xpl-stat
{
...
}
sensor.basic
{
type=<one of these values : total_space, free_space, used_space, percent_used>
device=<path>
current=<value>
}
```
#### **2.3.2 xpl-trig**

n/a

#### **2.3.3 xpl-cmnd**

n/a

# **Changelog**

# <span id="page-8-1"></span><span id="page-8-0"></span>**3.1 1.2, 1.1**

• Minor updates linked to Domogik 0.4

# <span id="page-8-2"></span>**3.2 1.0**

• Adapt the plugin to Domogik 0.4

## <span id="page-8-3"></span>**3.3 0.1**

• Plugin creation